## 6.1.2 It-baseret opgave, niveau E

Opgaveeksempel udarbejdet på EUC Syd, Haderslev. Se lærerens kommentar efter opgaven.

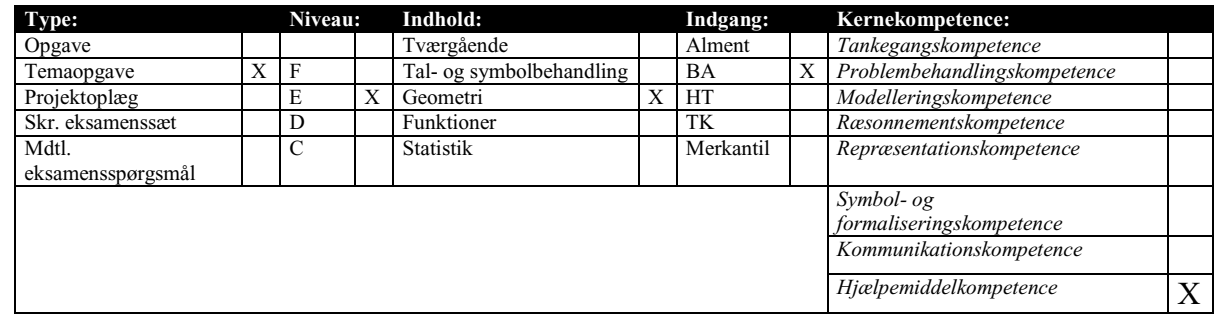

## **Spærberegningsmodel i regneark**

Nedenstående spærtype kaldes for et VW-PULT-SPÆR.

Der gælder de anførte størrelsesforhold for, hvor diagonalerne skal fastgøres set i forhold til spærets spændvidde (anført med bogstavet L).

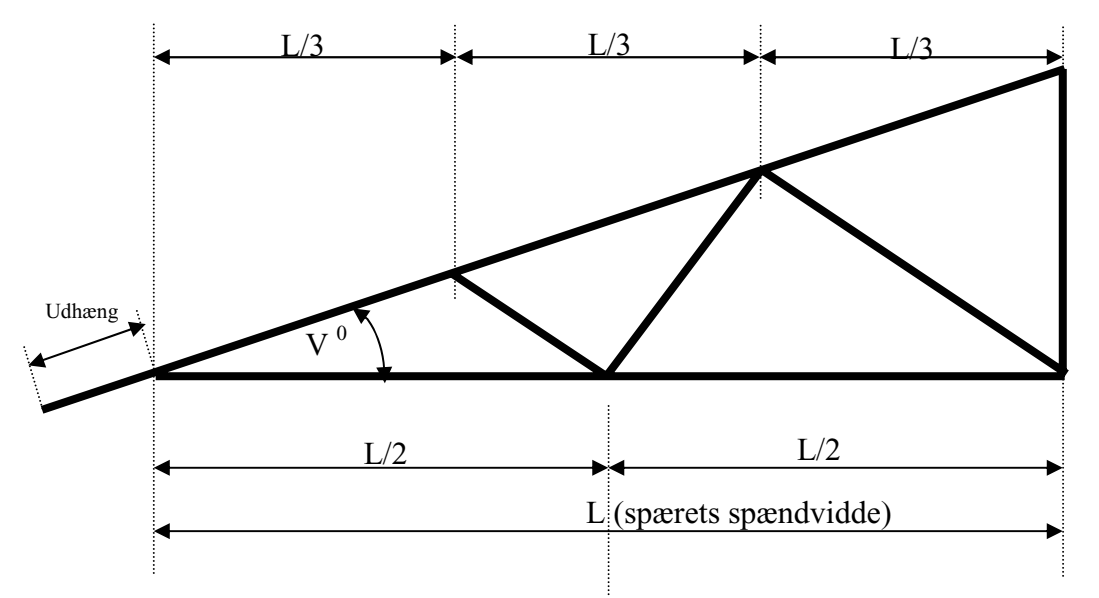

Fremstil i Excel en regnearksmodel, der kan beregne de nødvendige længder af:

- Spærfod (det vandrette stykke).
- Spærhoved (det skrå stykke, der samtidig giver tagets hældning).
- Spærstolpe (det lodrette stykke).
- Diagonal 1 (korteste diagonal).
- Diagonal 2 (mellemste diagonal).
- Diagonal 3 (længste diagonal).

Regnearksmodellen skal kunne beregne de ønskede længder alene ud fra følgende 3 inddata:

- L (spærets spændvidde).
- $V^0$  (taghældningen).
- Udhænget.

## **Trigonometriske funktioner i Excel**

**=KVROD(A5)** Tager kvadratroden af indholdet i celle A5 **=A5^2** Kvadrerer indholdet i celle A5 (Opløfter til 2. potens)

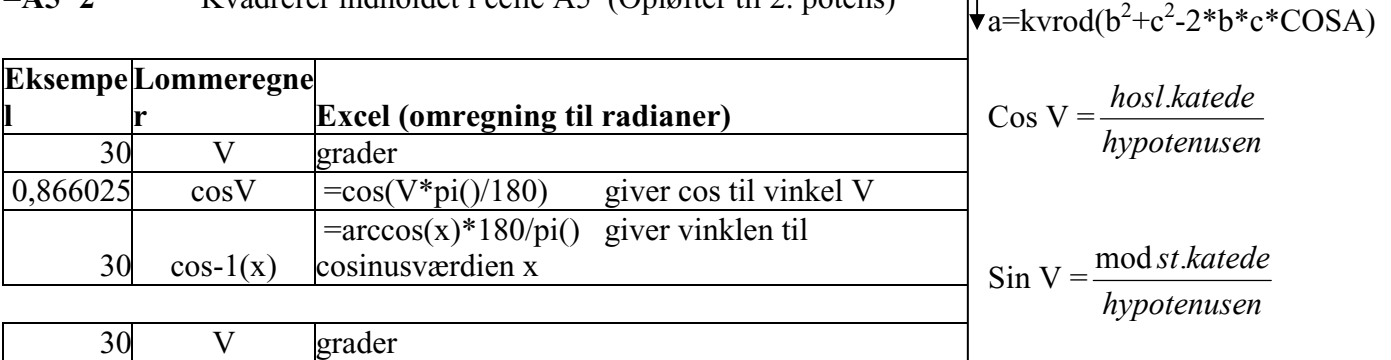

 $a^2 = b^2 + c^2 - 2 b^* c^* \text{COSA}$ 

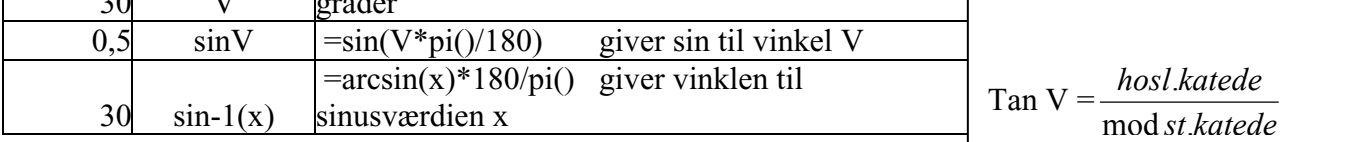

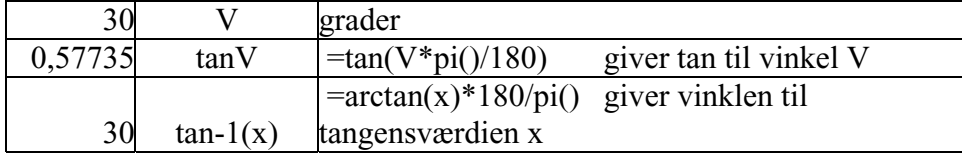

På ovenstående oplæg er anført de nødvendige formler og regnearkstekniske forudsætninger. Arbejdet hermed træner i høj grad symbol- og repræsentationskompetencen ud over hjælpemiddelkompetencen.

En væsentlig proces i forbindelse med opstilling af en regnearksmodel er klarlæggelse af forudsætningerne. I dette tilfælde er de givet ved oplysning om taghældning, spændvidde og udhæng. Men skal der også ske en kalkulation af pris, må eleven søge information om meterpriserne på de forskellige trædimensioner, der indgår.

En anden væsentlig proces ved opstilling af de nødvendige beregninger af de forskellige stykker træ, der indgår i spæret, er at fastlægge en hensigtsmæssig rækkefølge.

Eleven kan med fordel navngive de forskellige stykker  $x_1, x_2, x_3$  osv., Det fremmer systematikken, gør de efterfølgende formler enklere, og samtidig er det en væsentlig del af kommunikationen af beregningsmodellen.

Når der arbejdes med regneark, kan eleven ikke undgå at skulle omregne formler (isolere den ubekendte). I såvel den skriftlige dokumentation som i den mundtlige eksamenssituation er det væsentligt, at eleven kan redegøre for de anvendte formler og for de omregninger, der er foretaget.

Når der arbejdes med trigonometriske formler, vil regnearket endvidere kræve et ekstra abstraktionsniveau ud over cellereferencerne, nemlig de omregninger, der skal foretages fra grader til radianer og omvendt.

En temaopgave som denne bringer alle kompetencerne i spil, men er her tænkt særligt til at udvikle hjælpemiddelkompetencen.